## **Topaz Simplify 4.0.1(x32 X64) (Photoshop Plugin)**

Simplify Size is another control that gives you fine control over the size of the details. I found that a setting of around 2 to 4 usually provides good results. The resulting image is more painterly with a ton of texture. The Detail slider is very useful, especially when working on one portion of the image at a time. You can use this slider to add more details to just that area, to the entire image, or to the entire image, or to the entire image, or to the entire image, or to the entire image with a specified amount of detail in each area. Depending on the image, I like to set this to around 30 to 40. If your original image has a lot of information in those dark areas, you might need to use a smaller slider setting than if the image has mostly light areas. It is good to note that the Adjust Panel. You can tell the Adjust Panel to show the Amount control when you view the image in Photoshop. This is helpful for tweaking this control if you want to do so. I showed a watercolor map of Venice in the first screenshot above. The type of effects I am talking about here are not really watercolor effects. Instead, its more like painting an effect on top of the original map and then applying a filter that smooths things out. The Simplify size setting of 2 to 3 is a good place to start with this. You can use the Feature boost slider to accentuate the brushstroke effect you want. I set this to a 2 to 3 range to get a consistent brushstroke quality throughout my work. Then I brought up the Over Color Control in the Adjust Panel. This controls the overall color of the elements that have been Simplified. I set this to a value of about 20 to 30.

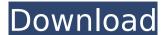

## **Topaz Simplify 4.0.1(x32 X64) (Photoshop Plugin)**

Hi Brian, i did not know that you got that info from a review. That explains why you were not seeing my posts. Bummer, really. Anyway, I never said anything about the plugins not being compatible in the Lightroom 5 update, they are. For that reason, you should have no issues at all with the blog post.

Anyway, I couldnt find the links to my reviews. I find it very curious that it was never posted. I have used the x32 x64 version for a while, and I really like it. I have not used the Mac plugin version, so im unsure about it, but there isnt anything that topaz added that you could not do in photoshop to do. Google does have a ton of plugins for photoshop. Anyway, I am not sure what information you are talking about, then, as you do not really explain why it was not up there. Ill see if I can find it. Hi Brian, if you have had the lightroom 5 update, it might be a little complicated, since you have to create a shadow adjustment layer as well. However, if you dont have the update, and dont plan on getting it, you wont have any problems. However, there is another way to use the plugin. You can download the photoshop and insert the image, apply the shadow adjustment layer to it, adjust the topaz details to your liking, then save as a PSD file. If you do this, you can easily replace the shadow adjustment layer with a new one and apply it to new shadows on fighlights in the image. Update: So I downloaded a version of the Topaz plugin that has only one level of shadow and highlights and I have done a thorough test of it. I was comparing the shadow layer adjustment in the plugin as well as Topaz Lightroom 5 Shadow Layers and I was pleasantly surprised. The plugin layer does a fantastic job, there is no doubt about it. In this case the plugin adds tremendous amount of control. When you apply the layer you cannot see the effect. You can test find in the plugin, you just see the shadow added to the picture. You can manipulate the way that the shadow is applied with the plugin. When I started increasing the pixel sizes of t

https://kendamahouse.com/wp-content/uploads/2022/11/nekeiavs.pdf http://efekt-metal.pl/?p=1 https://www.fashionservicenetwork.com/wp-content/uploads/2022/11/Cubase\_No\_Valid\_License\_Found\_UPDATED.pdf https://lsvequipamentos.com/wp-content/uploads/2022/11/vencrau.pdf https://slab-bit.com/dc-unlocker-2-client-1-00-0975-free-crack-exe/ http://applebe.ru/2022/11/19/airistool-2-7-link-download/ https://womss.com/until-dawn-pc-download-new-deutsch/ https://prayersonline.org/wp-content/uploads/2022/11/Fc3updater\_Reg\_Fix.pdf https://nashvilleopportunity.com/tetra-4d-3d-pdf-converter-link-keygen-torrent/ http://ballyhouracampervanpark.ie/wp-content/uploads/2022/11/Teks\_Mc\_Bahasa\_Arab\_Maulid\_Nabi.pdf https://haitiliberte.com/advert/download-patched-full-beiimaan-love/ https://valentinesdaygiftguide.net/?p=137625 http://fajas.club/2022/11/19/exlade-disk-password-protection-v5015178-21/ https://endlessorchard.com/sound-blaster-x-fi-mb-serial-key-rapidshare-cracked/ https://omidsoltani.ir/310547/redgate-sql-prompt-serial-key-install.html https://www.webcard.irish/conexant-fusion-878a-dvr-driver-\_\_top\_\_-download-windows-7/ https://insenergias.org/wp-content/uploads/2022/11/belerbe.pdf https://forallegual.com/autokms-2-4-0-0-download- hot / http://berlin-property-partner.com/?p=59130 https://someuae.com/wp-content/uploads/2022/11/thecmill.pdf